# factorMerger

Cheat Sheet

**Agnieszka Sitko [aut, cre] Przemysław Biecek [aut, ths] University of Warsaw**

# **Introduction**

How to check if averages are different among k groups? Use ANOVA!

How to visualise how these groups are different? Use factorMerger!

The aim of factorMerger is to provide informative and easy to understand visualisations of *post-hoc* comparisons. It gives consistent and nonoverlapping adaptive fusing of groups based on likelihood ratio test (LRT). The package factorMerger works for wide spectrum of families like Gaussian, binomial or survival.

Results from the adaptive fusing are presented with the *Merging Paths Plots -* a hierarchical representation of LRT-based distances among groups.

In addition, the *Generalized Information Criterion (GIC)* is presented for fused models. This criterion may be used to choose the optimal segmentation of groups.

Graphical summary of the variable of interest in each group is presented in the right panel.

Find more in *https://arxiv.org/abs/1709.04412*

#### **Example**

**library**(factorMerger)

```
fmAll <- mergeFactors(
response = pisaEuro$math factor = pisaEuro$country,
 method = "fast-adaptive", 
 family = "gaussian")
```
**print**(fmAll)

```
plot(fmAll, 
panel = "all", responsePanel = "tukey")
```
# **Set of tools to support post-hoc segmentation of groups**

Shows graphical summaries for group separately. Use the responsePanel argument to select the

**B. The response panel** 

desired summary.

## **Four panels to see it all**

#### **A. The Merging Paths Plot panel**

Shows the hierarchical structure of similarity between groups. Stars presents how signifcant are diferences between two clusters. Height of the join corresponds to the likelihood of the combined model.

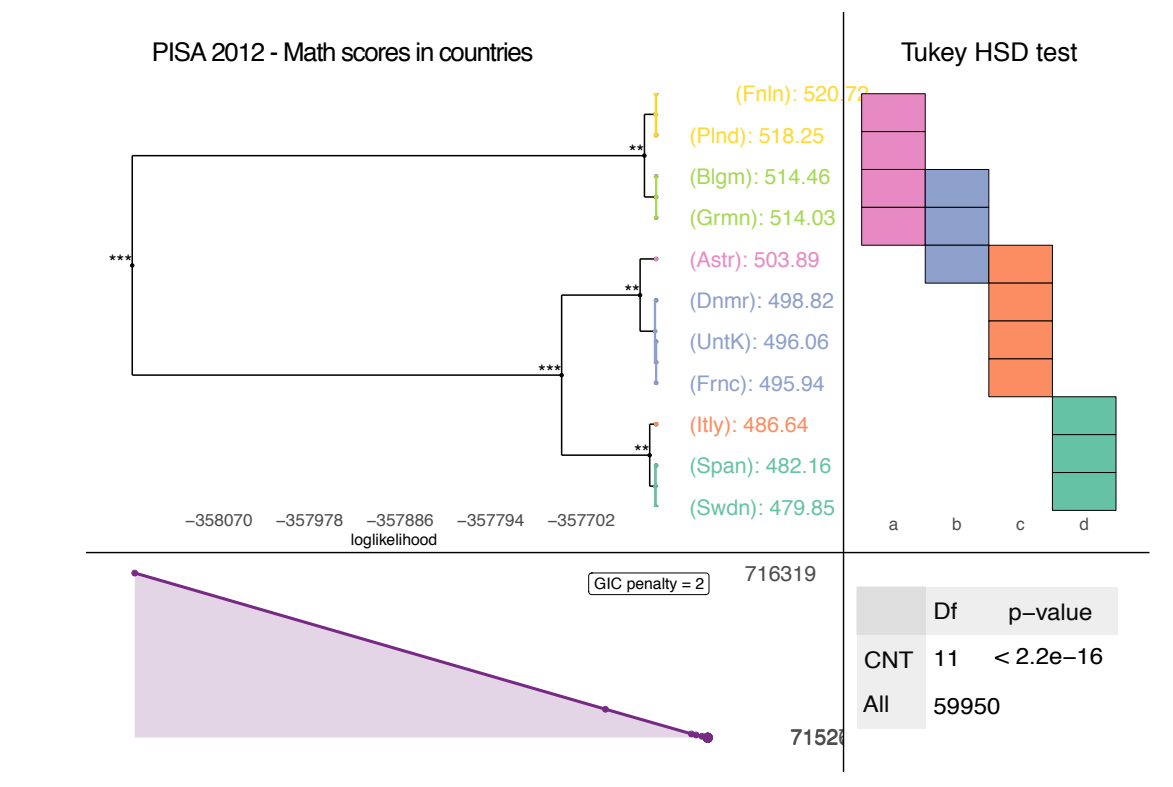

#### **C. The GIC panel**

Shows the *Generalized Information Criterion* for all models in MPP panel. Default *penalty=2* corresponds to the AIC criterion. Colours in the MPP panel corresponds to the optimal model.

#### **D. The summary panel**

Shows the no. groups, no. observations, and the p-value for global hypothesis that parameter of interest is equall in all groups.

## **Key arguments of factorMerger**

The factorMerger package is highly customisable. The panel argument selects panels to be plotted. The nodesSpacing argument selects how MPP nodes shall be spaced.

The responsePanel argument selects which summary shall be presented in panel B.

The responsePanelPalette argument selects the colouring palette.

The colorClusters argument selects if segments of groups shall be colour coded.

The penalty argument selects penalty for GIC criterion.

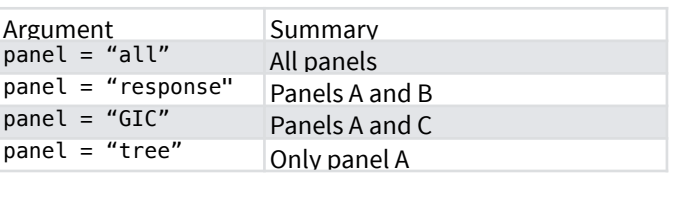

The method argument determines how pairs of groups are considered for grouping. The most computational demanding is *adaptive*. For larger number of groups one may consider only pairs of groups with closest averages or use the *fast-fixed* heuristic (fastest solution).

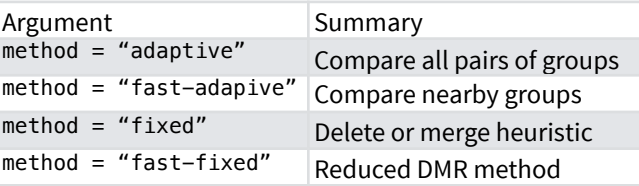

The family argument determines what models are to be compared with likelihood ratio test. Either linear models, generalised linear models or Cox regression models.

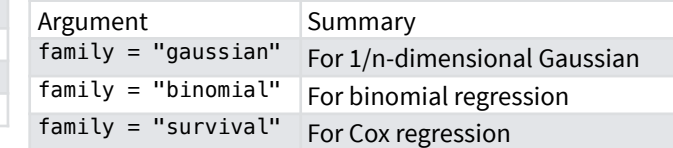

### **The response panel summaries**

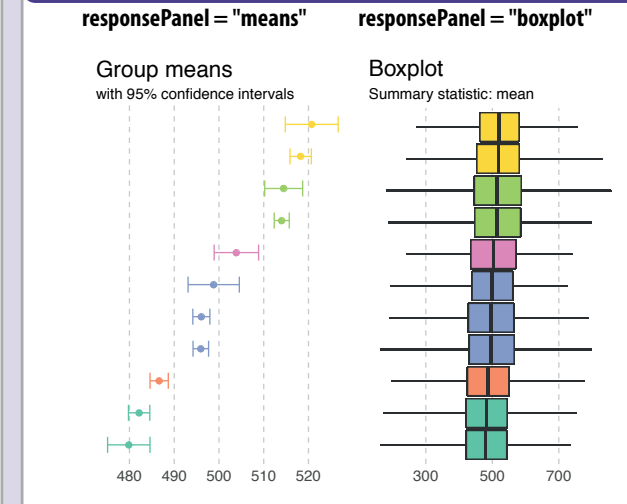

**responsePanel = "proportion" responsePanel = "heatmap"**

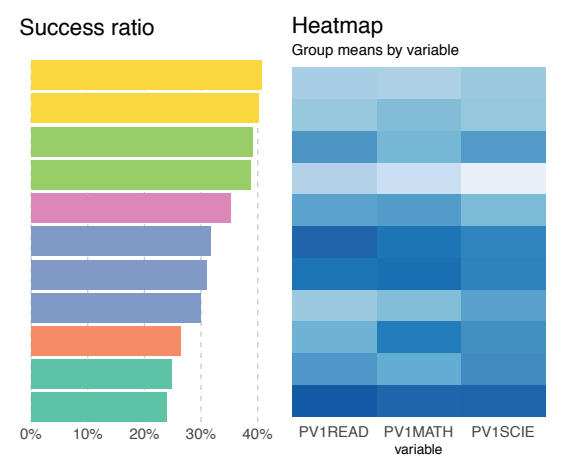

Tukey HSD test Groups frequencies **responsePanel = "tukey" responsePanel = "frequency"**

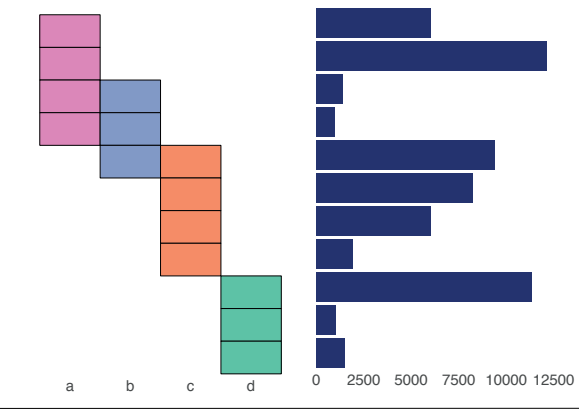

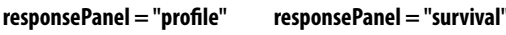

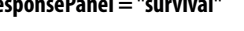

0 250 500 750 time

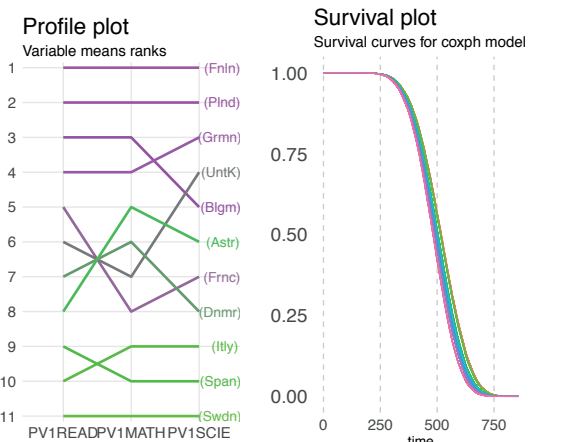

**factorMerger** in version 0.3.2 (2017) Agnieszka Sitko, Przemyslaw Biecek https://CRAN.R-project.org/package=randomForestExplainer • [CC BY](https://creativecommons.org/licenses/by/4.0/)